**Текст для production, который мы планируем запросить:**

Here we make a request for a production to be used for physics and methodological studies within our PWG3 in the scope of correlation femtoscopy.

The production is based on UrQMD Monte-Carlo input with min. bias events in sense of centrality

The main idea of the production is motivated by our studies that we announced for this year within the Grant.

Briefly, it includes the following steps:

1. To do precise tests of the current tracking procedure in TPC with available reco data in order to be sure it satisfies the minimal conditions on two-track effects (splitting and merging) that look crucial for our studies.

2. To perform a three-dimensional femtoscopy analysis that requires essentially more statistics to be used for.

3. To finalize the structure and content of miniDst-format. It is used as input for our studies with the MpdFemto software that had been already tested successfully with pure Monte-Carlo input.

4. To perform an analysis by making use of factorial moment technique. It also requires a huge statistics in order to be able to estimate possible statistical and systematical uncertainties with regard to a final result produced by the technique.

We request to produce a data set with **10M events**. All necessary macroses (runMC.C, reco.C) are attached to the request. For the simulations we suggest to use a "standard" default set of preferences. To avoid some mismatches in versions of macroses to be executed, as mentioned, they are attached to the request. When doing the production, one has to save both types of files to be produced as output: standard mpddst and miniDst.

Obviously, the production does not require to perform simulations with generator as input, since all necessary input is available in the mcDstformat and will be transferred to a person who is responsible directly for the production. All interfaces to work with mcDst are ready and it allows one to avoid problems related to absence of space-time information on freeze out of particles (from generator), which is considered, indeed, as we must have

Summarizing the request, we put here a preferable set of parameters for the production:

1. 10 MEvents, UrQMD, min. bias. **Давайте здесь обсудим энергию, пучок и мишень.**

2. mcDst-input (ncx.jinr.ru: **/eos/nica/mpd/users/batyuk/mcDst/….**). Each input contains 1 000 events.

3. Pro version of MpdRoot software (4084e18035b2a1a33f410118c2456268e6751c36) 4. …

------------------------------------------------------------------------------------------

Что касается vHLLE, я вошёл в контакт с Аркадией: **мы заимеем довольно много уже смоделированных событий для этого генератора. 10 миллионов наберем без проблем, я полагаю.**

**Энергии 7.7 и 11.5 ГэВ, min. bias. Прицельный параметр записан.**

**- "генератор - отклик детектора (eve) - реконструкция (dst + mini) - для UrQMD заказываем через production от соответствующей группы (см. выше).**

**- "генератор - отклик детектора (eve) - реконструкция (dst + mini) - для vHLLE production я делаю своими силами с использованием ncx.**

------------------------------------------------------------------------------------------

Общие файлы для работы будут тут:

[batyuk@ncx105 batyuk]\$ eos quota /eos/nica/mpd/users/batyuk

By user:

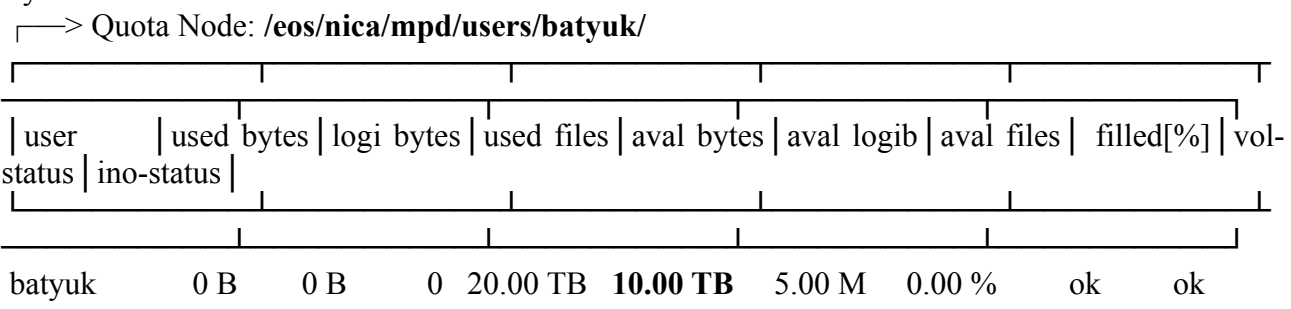

Будет создана структура директорий: **mcDst, reco, anal** и прочее, где будет лежать всё необходимое для анализа: **чистое Монте-Карло и dst (miniDst)**.

┗━━━━━━━━━━━━━━━━━━━━━━━━━━━━━━━━━━━━━━━ ━━━━━━━━━━━━━━━━━━━━━━━━━━━━━━━━━━━━━━━━

━━━━━━━━━━━━━━━━━━━━━━━━━━━━━━┛

**<http://webncx.jinr.ru/start/> - материалы, которые позволят правильно работать с ncx.jinr.ru. Это распространяется как на интеративную работу, так и работу в batch.**

------------------------------------------------------------------------------------------

**Переходя по ссылкам, можно найти базовую информацию как работать с /eos. Рекомендуется изучить и следовать согласно инструкциям, чтобы минимизировать проблемы в работе с удалёнными сетевыми файловыми системами.**